# Package 'linelistBayes'

May 3, 2024

Type Package

Title Bayesian Analysis of Epidemic Data Using Line List and Case Count Approaches

Version 1.0

Date 2024-04-30

Maintainer Chad Milando <cmilando@bu.edu>

Description Provides tools for performing Bayesian inference on epidemiological data to estimate the time-varying reproductive number and other related metrics. These methods were published in Li and White (2021) [<doi:10.1371/journal.pcbi.1009210>](https://doi.org/10.1371/journal.pcbi.1009210). This package supports analyses based on aggregated case count data and individual line list data, facilitating enhanced surveillance and intervention planning for infectious diseases like COVID-19.

License GPL-3

Imports Rcpp (>= 1.0.11), magrittr, lubridate, coda, dplyr

LinkingTo Rcpp, RcppArmadillo

**Suggests** knitr, rmarkdown, test that  $(>= 3.0.0)$ 

VignetteBuilder knitr

LazyData true

Depends  $R (= 2.10)$ 

Config/testthat/edition 3

RoxygenNote 7.3.1

Encoding UTF-8

NeedsCompilation yes

Author Chad Milando [aut, cre], Tenglong Li [ctb], Laura White [ctb]

Repository CRAN

Date/Publication 2024-05-03 13:00:10 UTC

## <span id="page-1-0"></span>R topics documented:

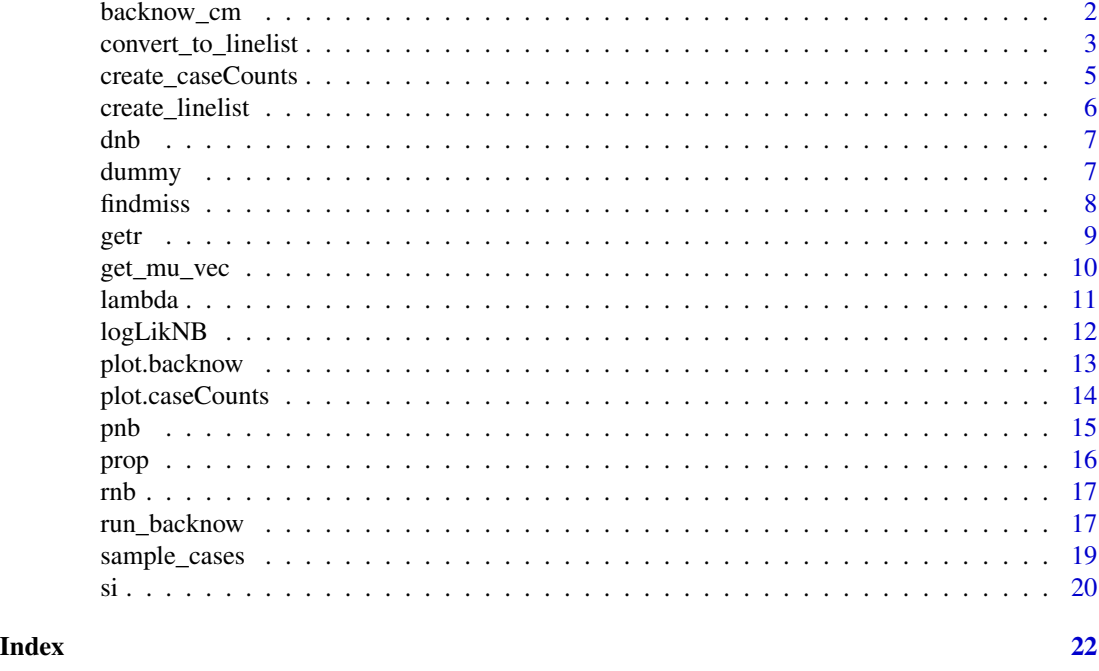

backnow\_cm *Get Bayesian Back-calculation Estimates and Model Diagnostics*

### Description

This function performs Bayesian back-calculation, imputation of missing delays, and nowcasting based on the provided data.

#### Usage

```
backnow_cm(
  outcome,
  days,
  week,
  weekend,
  iter,
  sigma,
  maxdelay,
  si,
  size,
  workerID,
  printProgress,
  cd = NULL\mathcal{E}
```
#### <span id="page-2-0"></span>Arguments

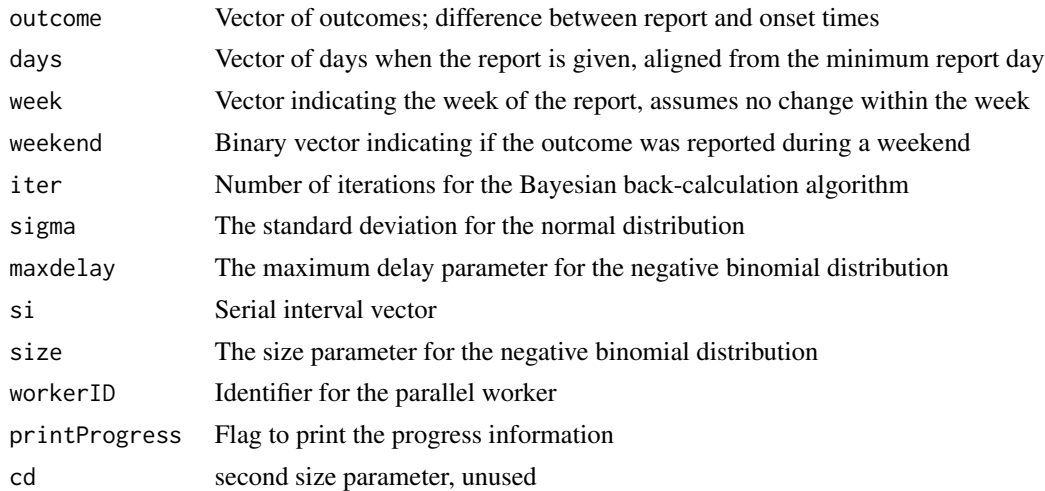

#### Value

output A list object that contains the back-calculated estimates and model diagnostics

#### Examples

```
data("sample_onset_dates")
data("sample_report_dates")
line_list <- create_linelist(sample_report_dates, sample_onset_dates)
sip <- si(14, 4.29, 1.18)
results <- run_backnow(
line_list,
 MAX_ITER = as.integer(2000),
 norm\_sigma = 0.5,
 sip = sip,NB_maxdelay = as.integer(20),
 NB\_size = as.integer(6),
 workerID = 1,
 printProgress = 1,
preCalcTime = TRUE)
```
convert\_to\_linelist *Convert Case Counts to a Line List*

#### Description

This function takes a data frame of case counts and expands it into a line list format, which is often used for epidemiological analysis. The function validates input data, manages missingness, and assumes additional generation times based on the specified reporting function.

#### Usage

```
convert_to_linelist(
  caseCounts,
  reportF = NULL,reportF_args = NULL,
  reportF_missP = NULL
)
```
#### Arguments

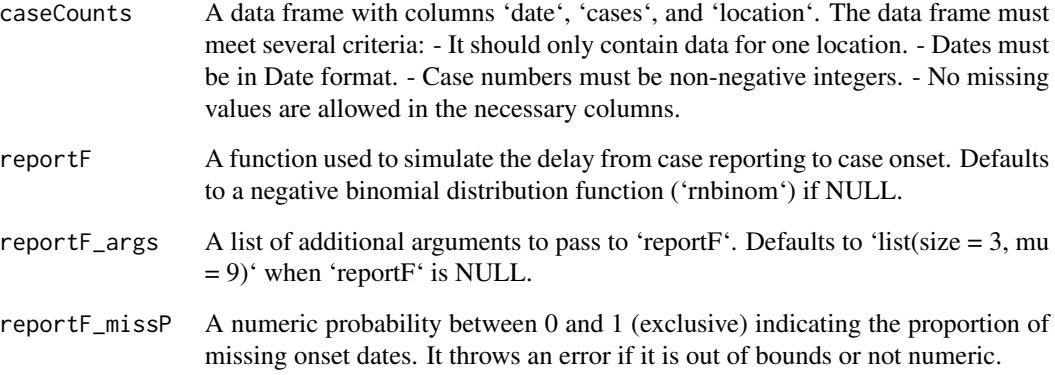

#### Details

The function stops and sends error messages for various data integrity issues, such as incorrect data types, negative cases, or missing required columns. It also assumes that the input data is for only one location and handles NA generation according to 'reportF\_missP'.

#### Value

A data frame in line list format, where each row corresponds to a case report. The data frame includes columns for the report date, the delay from report to onset, the onset date, weekend indicator, report interval in days from the first report, and week interval. The returned data frame has additional attributes set, including 'min\_day' and the class 'lineList'.

```
data("sample_dates")
data("sample_location")
data("sample_cases")
case_Counts <- create_caseCounts(sample_dates, sample_location, sample_cases)
line_list <- convert_to_linelist(case_Counts)
```
<span id="page-4-0"></span>This function constructs a data frame from vectors representing dates, locations, and case numbers, ensuring that all input vectors meet specific data integrity requirements. It checks for the correct data types, non-negative case numbers, and uniformity in vector lengths. The function also ensures no missing values are present and that all data pertain to a single location.

#### Usage

create\_caseCounts(date\_vec, location\_vec, cases\_vec)

#### Arguments

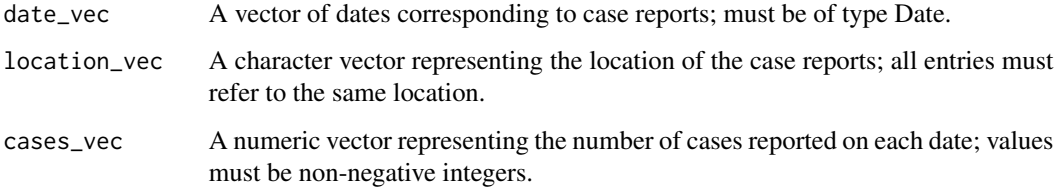

#### Details

The function performs several checks to ensure the integrity of the input: - It verifies that all vectors have the same length. - It confirms that there are no negative numbers in 'cases\_vec'. - It checks for and disallows any missing values in the data frame. It throws errors if any of these conditions are not met, indicating that the input vectors are not appropriately formatted or contain invalid data.

#### Value

A data frame named 'caseCounts' with columns 'date', 'cases', and 'location'. Each row corresponds to a unique report of cases on a given date at a specified location. The data frame is assigned a class attribute of 'caseCounts'.

```
data("sample_dates")
data("sample_location")
data("sample_cases")
case_Counts = create_caseCounts(sample_dates, sample_location, sample_cases)
```
<span id="page-5-0"></span>

This function constructs a line list data frame using vectors of report and onset dates. It performs several checks and transformations to ensure the data is consistent and appropriate for epidemiological analysis.

#### Usage

create\_linelist(report\_dates, onset\_dates)

#### Arguments

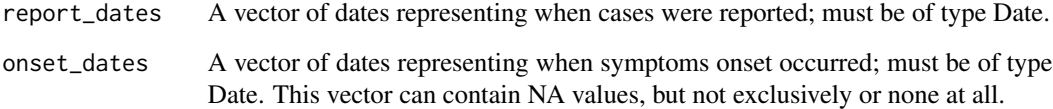

#### Details

The function ensures the following: - The length of 'report\_dates' and 'onset\_dates' must be equal. - There should be no NA values in 'report dates'. - 'onset dates' must contain some but not all NA values. - Each non-NA onset date must be earlier than or equal to its corresponding report date. If any of these conditions are violated, the function will stop with an error message. Additionally, the function calculates the delay in days between onset and report dates, identifies weekends, and calculates reporting and week intervals based on the earliest date.

#### Value

A data frame with the following columns: report\_dates, delay\_int, onset\_dates, is\_weekend, report\_int, and week\_int. This data frame is ordered by report\_dates and assigned a class attribute of 'lineList'.

```
data("sample_onset_dates")
data("sample_report_dates")
line_list <- create_linelist(sample_report_dates, sample_onset_dates)
```
<span id="page-6-0"></span>This function computes the log-probability density function of the negative binomial distribution, given the number of successes, the dispersion parameter, and the mean of the distribution. This is useful for probabilistic models where negative binomial assumptions are applicable, such as certain types of count data.

#### Usage

 $dhb(x, r, m)$ 

#### Arguments

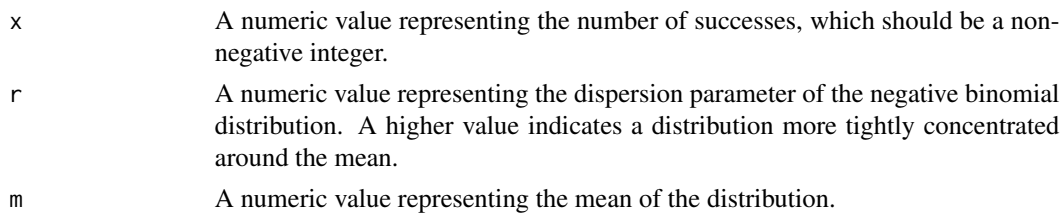

#### Value

A numeric value representing the log-probability density function value of observing 'x' successes given the mean 'm' and dispersion 'r'. This return value is given on the log scale to facilitate calculations that involve very small probabilities.

#### Examples

dnb(5, 2, 10);

dummy *Generate Dummy Variables Matrix for Weeks and Weekends*

#### Description

This function creates a matrix of dummy variables based on reported weeks and weekend indicators. Each column in the resulting matrix corresponds to a specific week, except for the last column, which indicates whether the date falls on a weekend. This matrix is typically used in regression models where week-specific effects are to be adjusted along with the effect of weekends.

#### Usage

dummy(week, weekend)

#### <span id="page-7-0"></span>Arguments

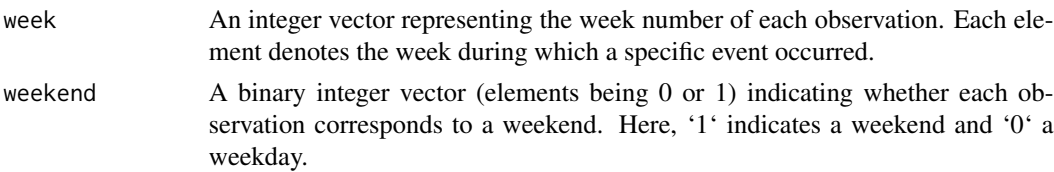

#### Value

A numeric matrix where each row corresponds to an observation and each column to a week, with an additional final column for weekend indicators. The elements of the matrix are dummy variables (0 or 1); each row contains exactly one '1' in one of the first several columns corresponding to the week of the observation, and a '1' or '0' in the last column indicating weekend status.

#### Examples

week <- c(1, 1, 1, 2, 2, 3, 3, 3, 3, 3) weekend <- c(0, 1, 0, 0, 1, 0, 0, 1, 1, 0) dummy\_vars <- dummy(week, weekend)

findmiss *Locate Missing Values in a Numeric Vector*

#### Description

This function identifies the indices of missing values (NA) in a given numeric vector. It is useful for data cleaning and preprocessing steps where identification of missing data points is required.

#### Usage

```
findmiss(x)
```
#### Arguments

x A numeric vector potentially containing NA values. The values can range from -infinity to infinity.

#### Value

An integer vector containing the indices where NA values are found in 'x'. These indices can be used directly to reference or manipulate elements in other vectors of the same length or for subsetting the original vector.

#### Examples

vec <- c(1, 2, NA, 4, NA, 6) findmiss(vec)

This function estimates the time-varying reproduction number, R(t), based on the epidemic curve and serial interval distribution.  $R(t)$  is calculated for each day using a moving window approach, which involves taking a segment of the epidemic curve and applying a transformation based on the serial interval to estimate how many subsequent cases are generated by cases within the window.

#### Usage

getr(curve, si, size)

#### Arguments

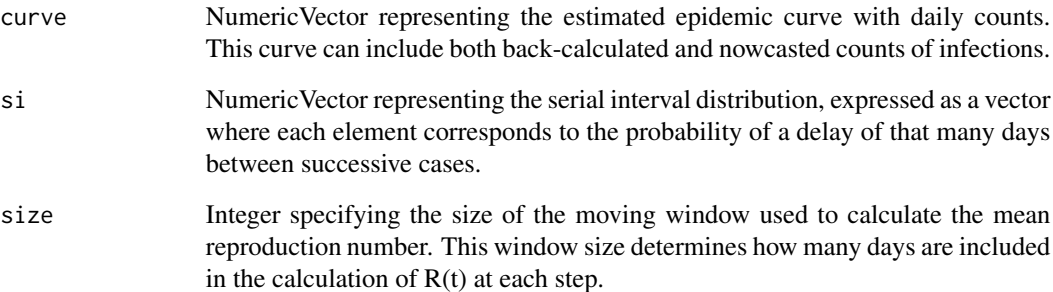

#### Value

Numeric Vector containing the estimated mean reproduction numbers  $(R(t))$  for each day. The length of this vector will be the length of 'curve' minus 'size' minus one, reflecting the fact that the last few days do not have enough data to fill the window.

```
# Assume curve is a numeric vector of daily case counts and si is the serial interval distribution
curve <- rnorm(100, mean=10, sd=3) # example epidemic curve
si \leq rep(0.1, 10) # example serial interval distribution
size <- 6 # example size of the moving window
getr(curve, si, size)
```
<span id="page-8-0"></span>

<span id="page-9-0"></span>

Computes the exponential of linear combinations of beta coefficients and a matrix of predictors, typically used in Poisson or logistic regression models for estimating rates or probabilities. This function specifically handles the exponential transformation, which is commonly used to ensure that rates or probabilities are non-negative.

#### Usage

get\_mu\_vec(x12, beta)

#### Arguments

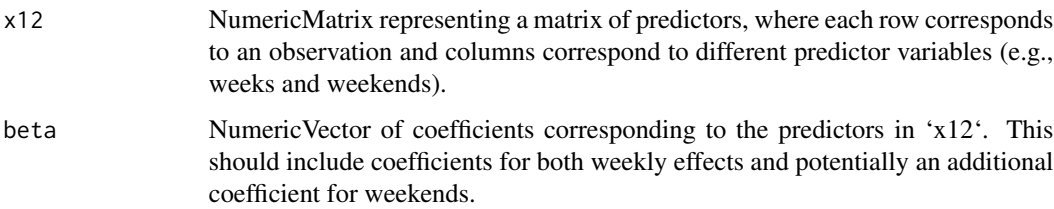

#### Details

The function multiplies the matrix 'x12' by the vector 'beta' to get the linear predictors, then applies the exponential function to convert these linear predictors to a scale suitable for models where the response variable is a count or probability. This is a critical step in generalized linear models where the link function is the natural logarithm.

#### Value

NumericVector where each element is the exponential of the linear combination of the predictors and coefficients for a given observation. This vector represents the model-estimated mean values for each observation.

```
# Assuming x12 is a matrix with 10 observations and 3 predictors
# and beta is a vector of 3 coefficients
x12 \leftarrow matrix(rnorm(30), ncol=3)beta <- c(0.1, -0.2, 0.05)
get_mu_vec(x12, beta)
```
<span id="page-10-0"></span>

This function computes the convolution of the epidemic curve with the serial interval distribution to estimate the mean of the Poisson distribution for each day. This mean is crucial in models where the number of new cases follows a Poisson process. The calculation is effectively a weighted sum of past case counts, where weights are given by the serial interval distribution, representing the expected number of new cases caused by an individual case on each subsequent day.

#### Usage

lambda(curve, si)

#### Arguments

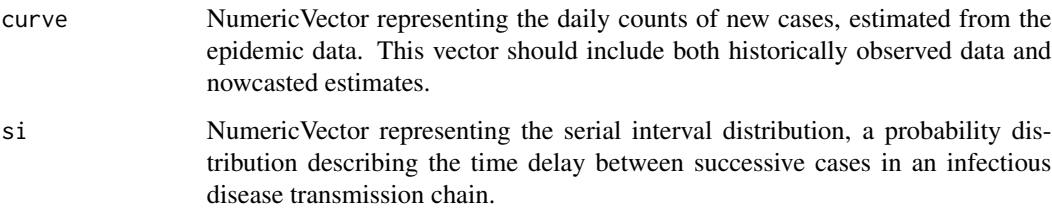

#### Details

The function applies the serial interval to the epidemic curve via convolution, essentially calculating the expected number of secondary cases generated by each primary case over the serial interval. The length of the resulting vector is one less than that of 'curve' because the last day's value cannot be calculated without full serial interval data.

#### Value

NumericVector containing the estimated mean values for the Poisson distribution at each day, excluding the last day as the serial interval cannot be fully applied.

```
curve <- c(1, 2, 3, 4, 5, 6, 7, 8, 9, 10)
si \leq c(0.5, 0.3, 0.2) # Declining probability over three days
lambda_values <- lambda(curve, si)
```
<span id="page-11-0"></span>

This function calculates the log-likelihood of observing the given data under a right-truncated negative binomial distribution. It is used to assess the fit of a model involving delay times in reporting cases, where each case has a delay modeled by a negative binomial distribution that is truncated at a specified maximum delay.

#### Usage

logLikNB(delay\_vec, x12, disp, betaplus, maxdelay)

#### Arguments

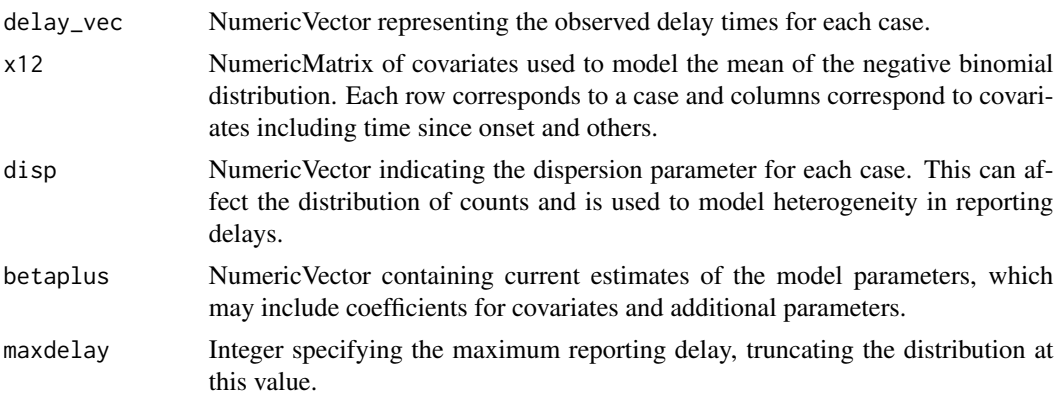

#### Details

This function computes the log-likelihood by calculating the likelihood of each observed delay under the specified model parameters, considering the truncation at 'maxdelay'. The parameters 'disp' and 'betaplus' allow for flexibility in modeling different types of heterogeneity and covariate effects.

#### Value

Double representing the log-likelihood of the data given the model parameters. This value measures how well the model with the current parameter estimates fits the observed data.

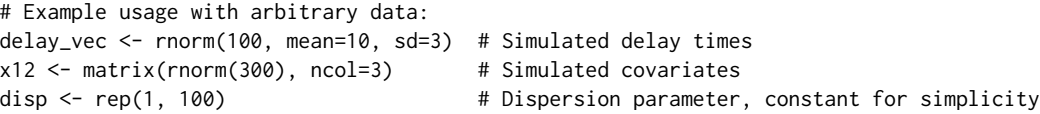

#### <span id="page-12-0"></span>plot.backnow 13

```
betaplus <- runif(4) \qquad # Simulated parameter estimates
maxdelay <- 15 		 # Maximum delay for truncation
loglik_value <- logLikNB(delay_vec, x12, disp, betaplus, maxdelay)
```
plot.backnow *Plot Estimates or Reproduction Numbers*

#### Description

This function plots estimates of case numbers or reproduction numbers  $({\bf r}(t))$  based on the provided object. It can handle two types of plots: 'est' for estimated case numbers over time, and 'rt' for estimated reproduction numbers over time.

#### Usage

```
## S3 method for class 'backnow'
plot(x, plottype, ...)
```
#### Arguments

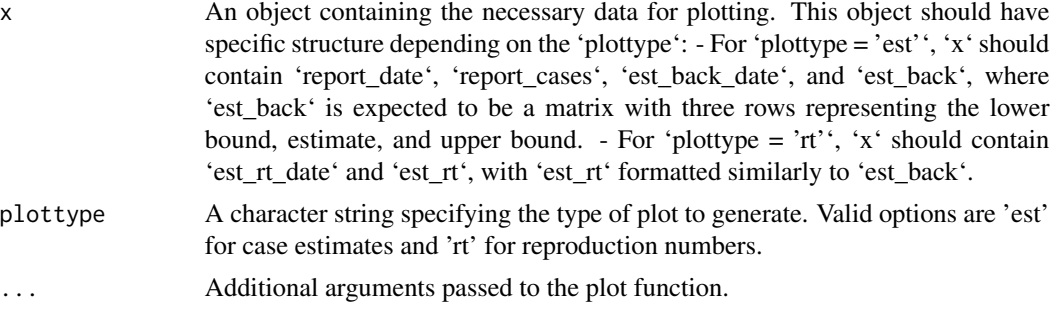

#### Details

Depending on the 'plottype': - 'est': Plots the reported cases over time with a polygon representing the uncertainty interval and a line showing the central estimate. - 'rt': Plots the reproduction number over time with a similar style.

#### Value

a plot object for an object of class 'backnow'

```
data("sample_onset_dates")
data("sample_report_dates")
line_list <- create_linelist(sample_report_dates, sample_onset_dates)
\sin \leftarrow \sin(14, 4.29, 1.18)results <- run_backnow(
```

```
line_list,
 MAX_ITER = as.integer(2000),
 norm\_sigma = 0.5,
 sip = sip,NB_maxdelay = as.integer(20),
 NB_size = as.integer(6),
 workerID = 1,
 printProgress = 1,
 preCalcTime = TRUE)
plot(results, 'est')
plot(results, 'rt')
```
plot.caseCounts *Plot Case Counts Over Time*

#### Description

This function plots the number of cases over time from a data frame object. If the data frame contains multiple locations, a specific location must be specified. The plot displays the total number of cases against dates and annotates one of the earliest points with the location name.

#### Usage

## S3 method for class 'caseCounts'  $plot(x, loc = NULL, ...)$ 

#### Arguments

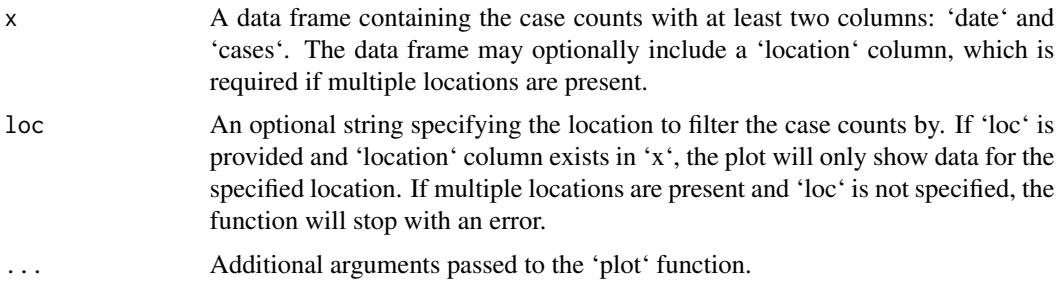

#### Details

If the 'location' column is present in 'x' and contains multiple unique values, the 'loc' parameter must be specified to indicate which location's data to plot. The function adds a text annotation to the plot, labeling one of the earliest points with the specified location's name.

#### Value

a plot object for an object of class 'caseCounts'

<span id="page-13-0"></span>

<span id="page-14-0"></span>pnb 15

#### Examples

```
data("sample_dates")
data("sample_location")
data("sample_cases")
case_Counts = create_caseCounts(sample_dates, sample_location, sample_cases)
plot(case_Counts)
```
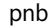

*Compute Cumulative Distribution Function for Negative Binomial Distribution*

#### Description

This function calculates the cumulative distribution function (CDF) of the negative binomial distribution given a number of successes, a dispersion parameter, and the mean. The negative binomial distribution is commonly used to model count data with overdispersion relative to a Poisson distribution.

#### Usage

 $pnb(x, r, m)$ 

#### Arguments

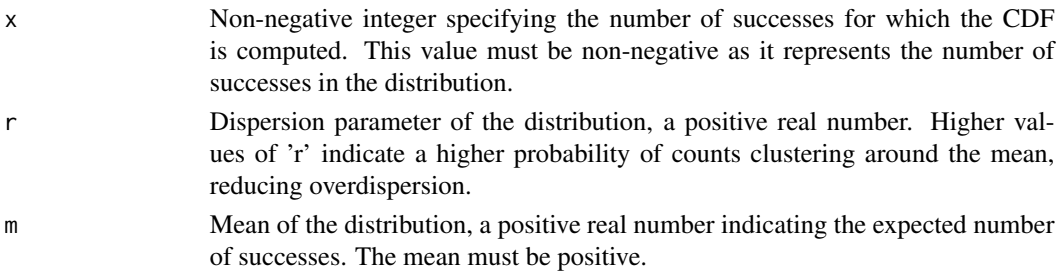

#### Details

The negative binomial distribution can be parameterized by a dispersion parameter 'r' and a mean 'm', which together determine the shape of the distribution. This function is essential for modeling and probability calculations in various fields such as epidemiology and ecology where the negative binomial distribution is used to model count data.

#### Value

y The probability of observing up to 'x' successes in a negative binomial distribution parameterized by 'r' (dispersion) and 'm' (mean). This function returns the CDF value.

#### Examples

pnb(10, 5, 10)

<span id="page-15-0"></span>

This function calculates the proportion of event counts that occur within each unit of time from a specified starting point (onset time) up to a maximum delay. The proportions are computed relative to the total number of events occurring within the specified time range.

#### Usage

prop(x, onset, maxdelay, cd)

#### Arguments

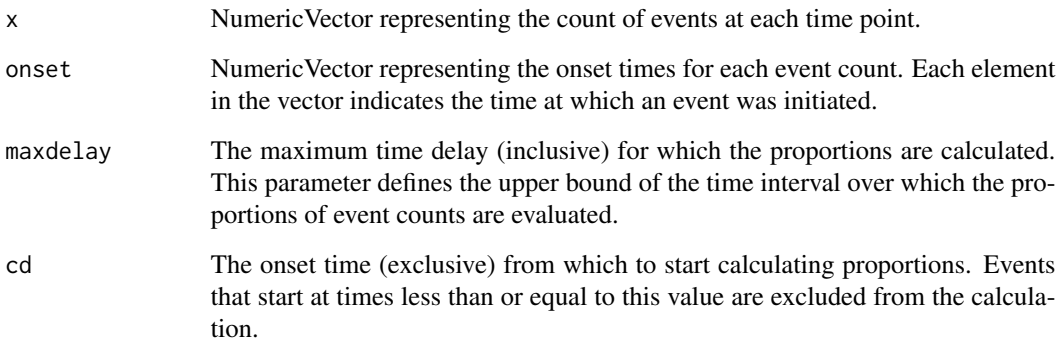

#### Value

NumericVector containing the proportions of the total events falling within each unit of time from the specified 'cd' up to 'maxdelay'. The proportions are cumulative, with each element representing the proportion of events that have occurred by that time point, starting from 'cd'.

```
x \leq -c(1, 2, 3, 4, 5, 6, 7, 8, 9, 10)onset <- c(1, 1, 2, 2, 3, 3, 4, 4, 5, 5)
maxdelay <- 5
cd \leq -1prop(x, onset, maxdelay, cd)
```
This function generates random samples from a negative binomial distribution with the specified dispersion parameter (r) and success probability (p).

#### Usage

 $rnb(r, p)$ 

#### Arguments

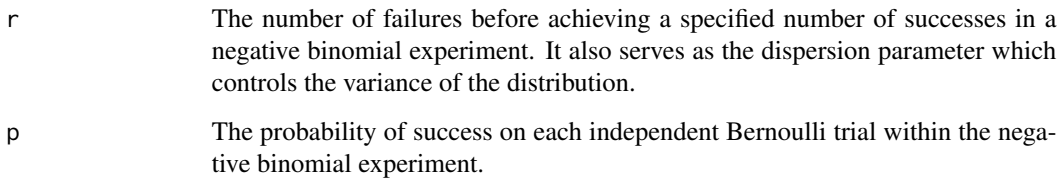

#### Value

A random value sampled from the negative binomial distribution with parameters  $r$  and  $p$ .

#### Examples

 $r$  <- 2  $p \leftarrow 0.3$ rnb(r, p)

run\_backnow *Run Back Calculation and Estimate Reproduction Numbers*

#### Description

This function performs a back-calculation based on provided epidemic case count data, estimating the time distribution of infections and reproduction numbers (r(t)). It utilizes extensive input checks and parameter validation to ensure robust model execution.

<span id="page-16-0"></span>

#### Usage

```
run_backnow(
  input,
 MAX_ITER,
 norm_sigma,
  sip,
 NB_maxdelay,
 NB_size,
 n_trunc = NB_size,
 workerID = NULL,
 printProgress = 0,
 preCalcTime = TRUE,
  ...
)
```
#### Arguments

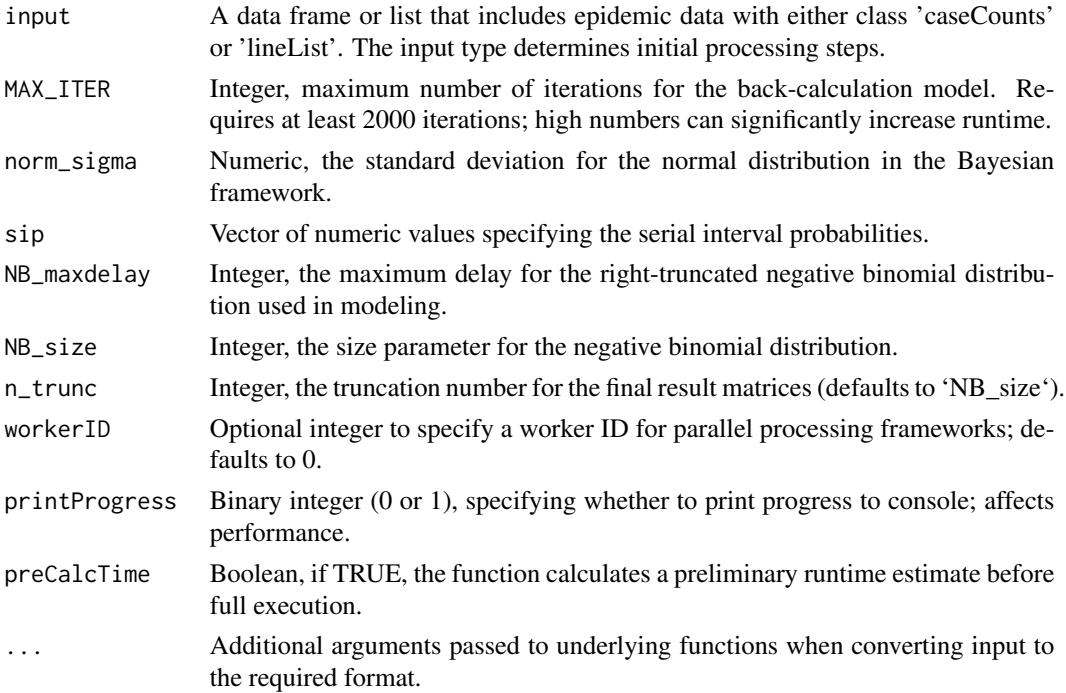

#### Details

The function ensures input data is of the correct class and processes it accordingly. It handles different input classes by either converting 'caseCounts' to 'lineList' or directly using 'lineList'. The function stops with an error if the input doesn't meet expected standards. It performs simulations to estimate both the back-calculation of initial infections and reproduction numbers over time, while checking and adjusting for potential NA values and ensuring that all conditions for the model parameters are met. Output includes estimates of initial infections and reproduction numbers along with diagnostic statistics.

#### <span id="page-18-0"></span>Value

an object of class 'backnow' with the following structure

- est\_back: back-calculated case counts
- est\_back\_date: dates for back-calculated case counts
- est\_rt: back-calculated R(r)
- est\_rt\_date: dates for back-calculated R(t)
- geweke\_back: Geweke diagnostics for the estimated back-calculation of cases
- geweke\_rt; Geweke diagnostics for R(t)
- report\_date: a vector of dates, matches reported\_cases
- report\_cases: a vector of reported cases
- MAX\_ITER: the input for 'MAX\_ITER'
- norm\_sigma: the input for 'norm\_sigma'
- NB\_maxdelay: the input for 'NB\_maxdelay'
- si: the input for serial interval 'si'
- NB\_size: the input for 'NB\_size'

#### Examples

```
data("sample_onset_dates")
data("sample_report_dates")
line_list <- create_linelist(sample_report_dates, sample_onset_dates)
sip <- si(14, 4.29, 1.18)
results <- run_backnow(
  line_list,
  MAX_ITER = as.integer(2000),
  norm_sigma = 0.5,
  sip = sip,NB_maxdelay = as.integer(20),
  NB\_size = as.integer(6),
  workerID = 1,
  printProgress = 1,
  preCalcTime = TRUE)
```
sample\_cases *Sample datasets*

#### Description

These data sets provide tests for use in converting between case counts and line list data.

<span id="page-19-0"></span> $20 \text{ s}$ 

#### Usage

sample\_cases sample\_dates sample\_location sample\_onset\_dates sample\_report\_dates out\_list\_demo

### Format

Either vectors or a list object (out\_list\_demo)

#### Details

'sample\_cases' provides a vector of daily case counts. 'sample\_dates' are the dates of the sample case counts. 'sample\_location' are the locations of the sample case counts. 'sample\_onset\_dates' are the same information as in sample\_cases, but with one entry per case indicating the date of symptom onset. 'sample\_report\_dates' are the same information as in sample\_cases, but with one entry per case indicating the date of symptom reporting. 'out\_list\_demo' is a precomputed output from run\_backnow, useful for plotting in the vignettes

#### Examples

```
sample_cases
sample_dates
sample_location
sample_onset_dates
sample_report_dates
```
si *Calculate Serial Interval Distribution for COVID-19*

#### Description

This function computes the probability distribution function (PDF) of the serial interval for COVID-19 using a gamma distribution with specified shape and rate parameters. The serial interval is defined as the time between successive cases in a chain of transmission. This implementation generates a discrete PDF over a given number of days.

#### Usage

si(ndays, alpha, beta)

#### Arguments

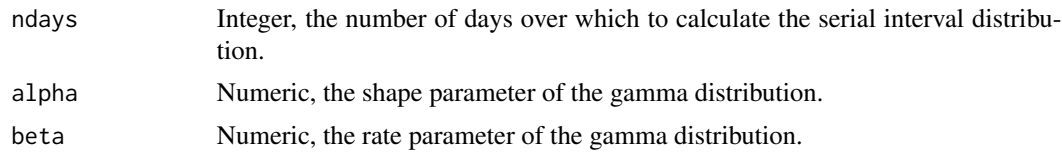

## Details

The function uses the 'pgamma' function to calculate cumulative probabilities for each day up to 'ndays' and then differences these to get daily probabilities. The resulting probabilities are normalized to sum to 1, ensuring that they represent a valid probability distribution.

#### Value

Numeric vector representing the serial interval probabilities for each of the first 'ndays' days. The probabilities are normalized so that their sum is 1.

#### References

Nishiura, H., Linton, N. M., & Akhmetzhanov, A. R. (2020). Serial interval of novel coronavirus (COVID-19) infections. International Journal of Infectious Diseases, 93, 284-286. [Link to the article](https://www.sciencedirect.com/science/article/pii/S1201971220306111)

#### Examples

sip <- si(14, 4.29, 1.18)

# <span id="page-21-0"></span>Index

∗ datasets sample\_cases, [19](#page-18-0) backnow\_cm, [2](#page-1-0) convert\_to\_linelist, [3](#page-2-0) create\_caseCounts, [5](#page-4-0) create\_linelist, [6](#page-5-0) dnb, [7](#page-6-0) dummy, [7](#page-6-0) findmiss, [8](#page-7-0) get\_mu\_vec, [10](#page-9-0) getr, [9](#page-8-0) lambda, [11](#page-10-0) logLikNB, [12](#page-11-0) out\_list\_demo *(*sample\_cases*)*, [19](#page-18-0) plot.backnow, [13](#page-12-0) plot.caseCounts, [14](#page-13-0) pnb, [15](#page-14-0) prop, [16](#page-15-0) rnb, [17](#page-16-0) run\_backnow, [17](#page-16-0) sample\_cases, [19](#page-18-0) sample\_dates *(*sample\_cases*)*, [19](#page-18-0) sample\_location *(*sample\_cases*)*, [19](#page-18-0) sample\_onset\_dates *(*sample\_cases*)*, [19](#page-18-0) sample\_report\_dates *(*sample\_cases*)*, [19](#page-18-0) si, [20](#page-19-0)